# МИНИСТЕРСТВО ОБРАЗОВАНИЯ И НАУКИ РОССИЙСКОЙ ФЕДЕРАЦИИ

Государственное бюджетное образовательное учреждение Астраханской областивысшего образования

«Астраханский государственный архитектурно-строительный университет»

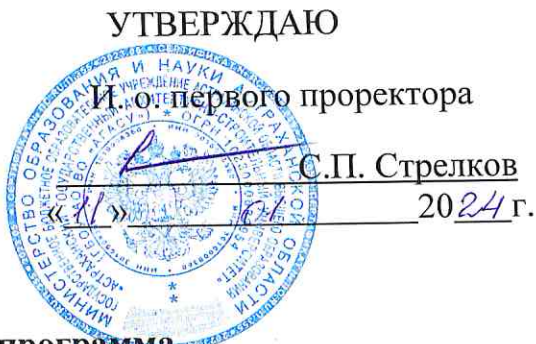

Дополнительная общеразвивающая образовательная программа-«Начальное архитектурное образование.»

Астрахань 2024

**Цель реализации** программы является формирование у обучающегося эстетического отношения и художественнотворческих способностей в изобразительной и проектной деятельности, создание условий для свободного экспериментирования с художественными материалами и инструментами, развитие творческих способностей у обучающегося.

**Задачей программы является:** обучение приемам нетрадиционной техники рисования и способам изображения с использованием различных материалов, эскизирования, построения композиции, работы с цветом; развитие чувства гармонии и вкуса, понимания архитектуры как искусства; сформирование активной, творческой личности.

Содержание программы охватывает круг вопросов, связанных с при подразно при принима архитектурой

(предметная область)

## **Учебный план дополнительной образовательной программы**

Общая трудоемкость программы - 85 ак.ч. (63.75 ч.) из них: аудиторная работа – 85 ч., самостоятельная работа обучающихся – 0 ак.ч., в т. ч. освоение рекомендованной литературы, подготовка к практическим занятиям, к текущей промежуточной аттестации (если она предполагается).

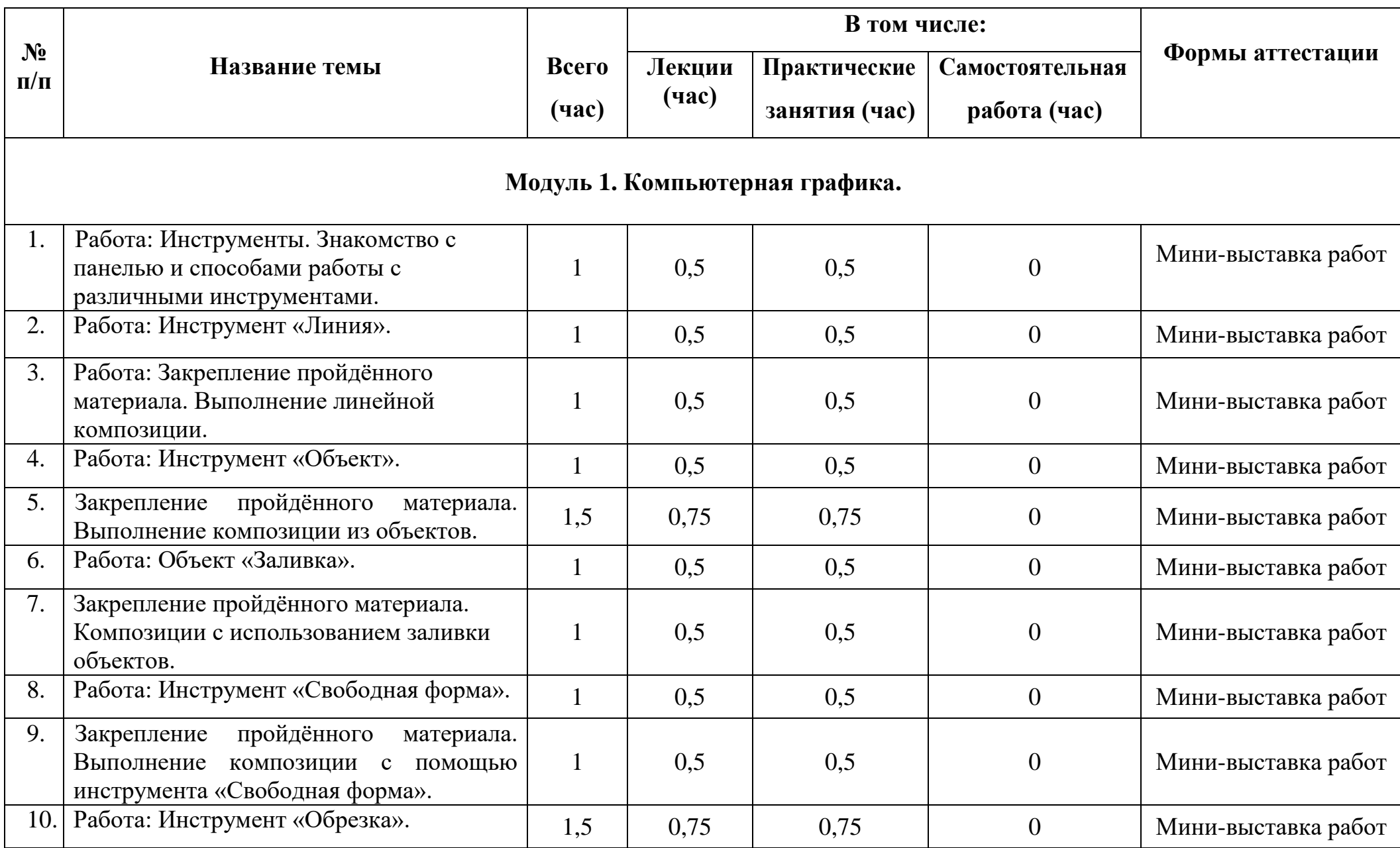

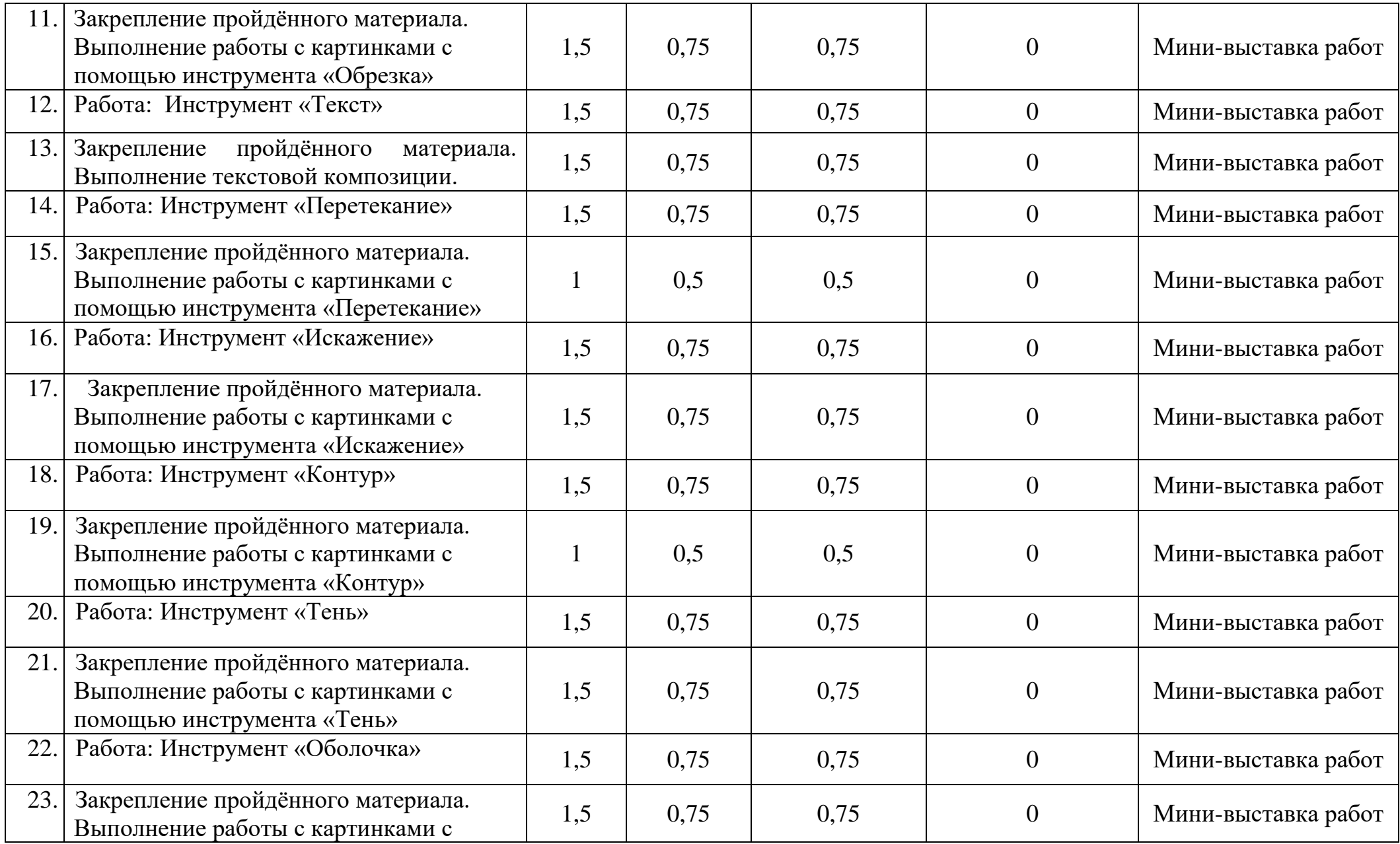

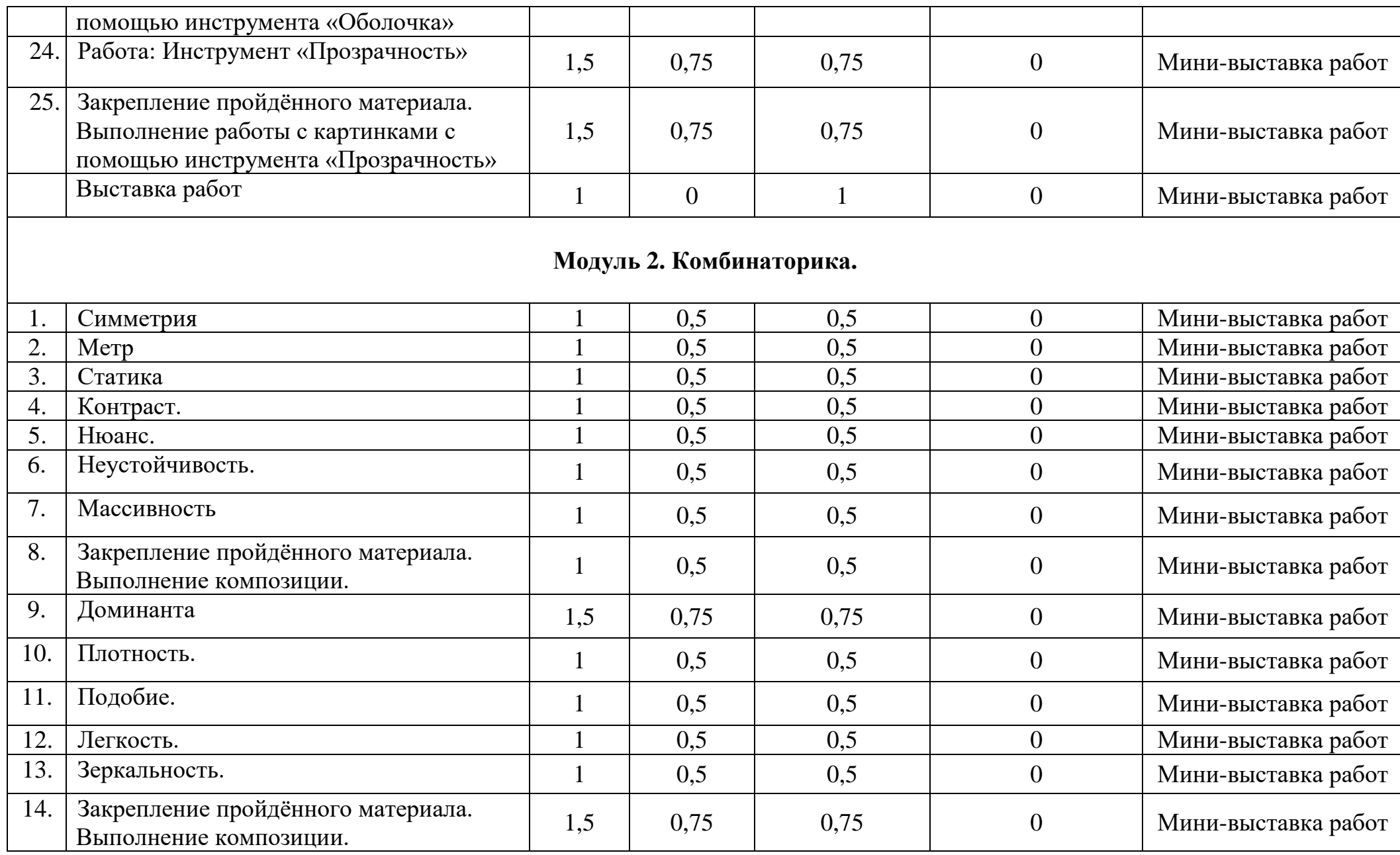

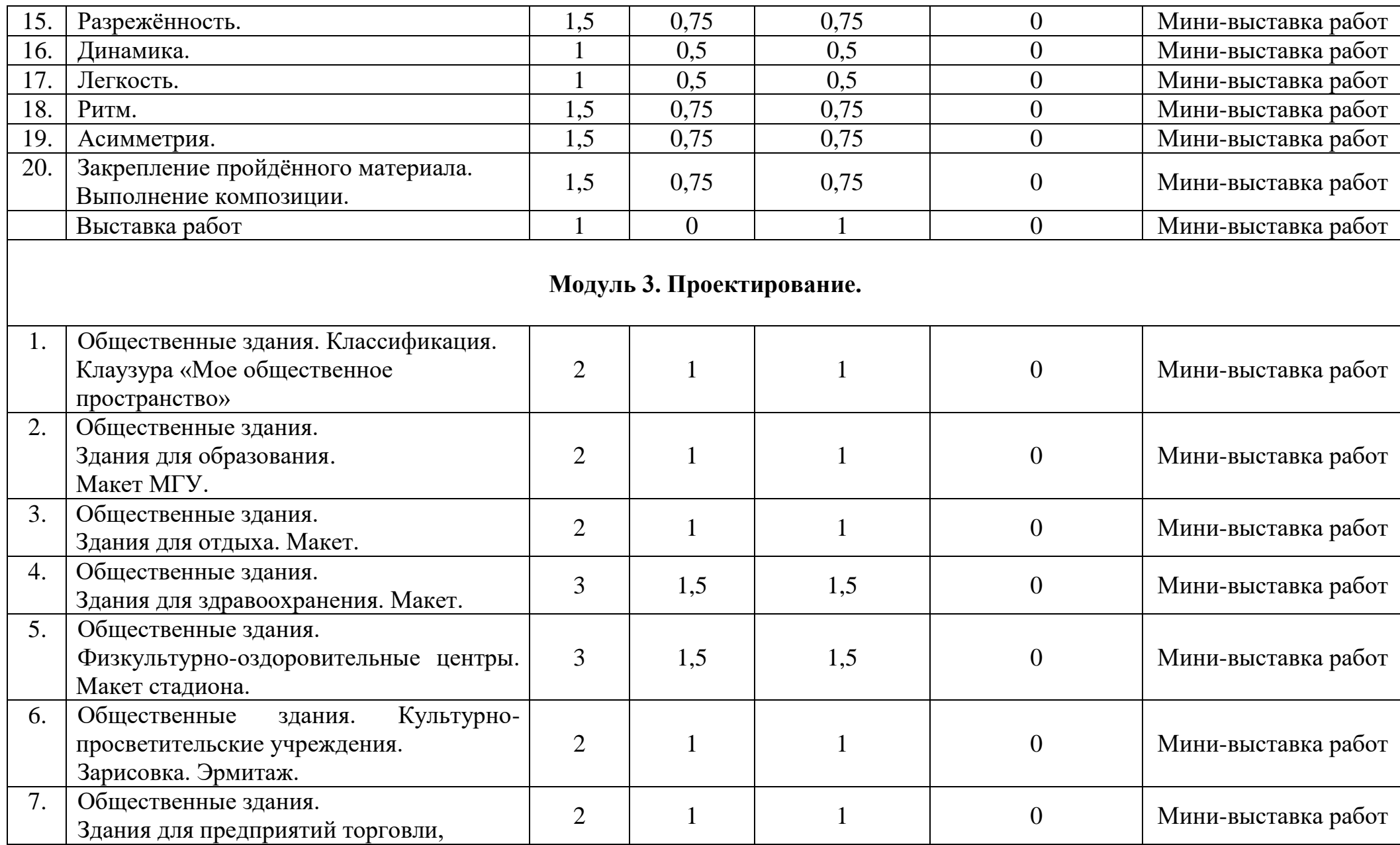

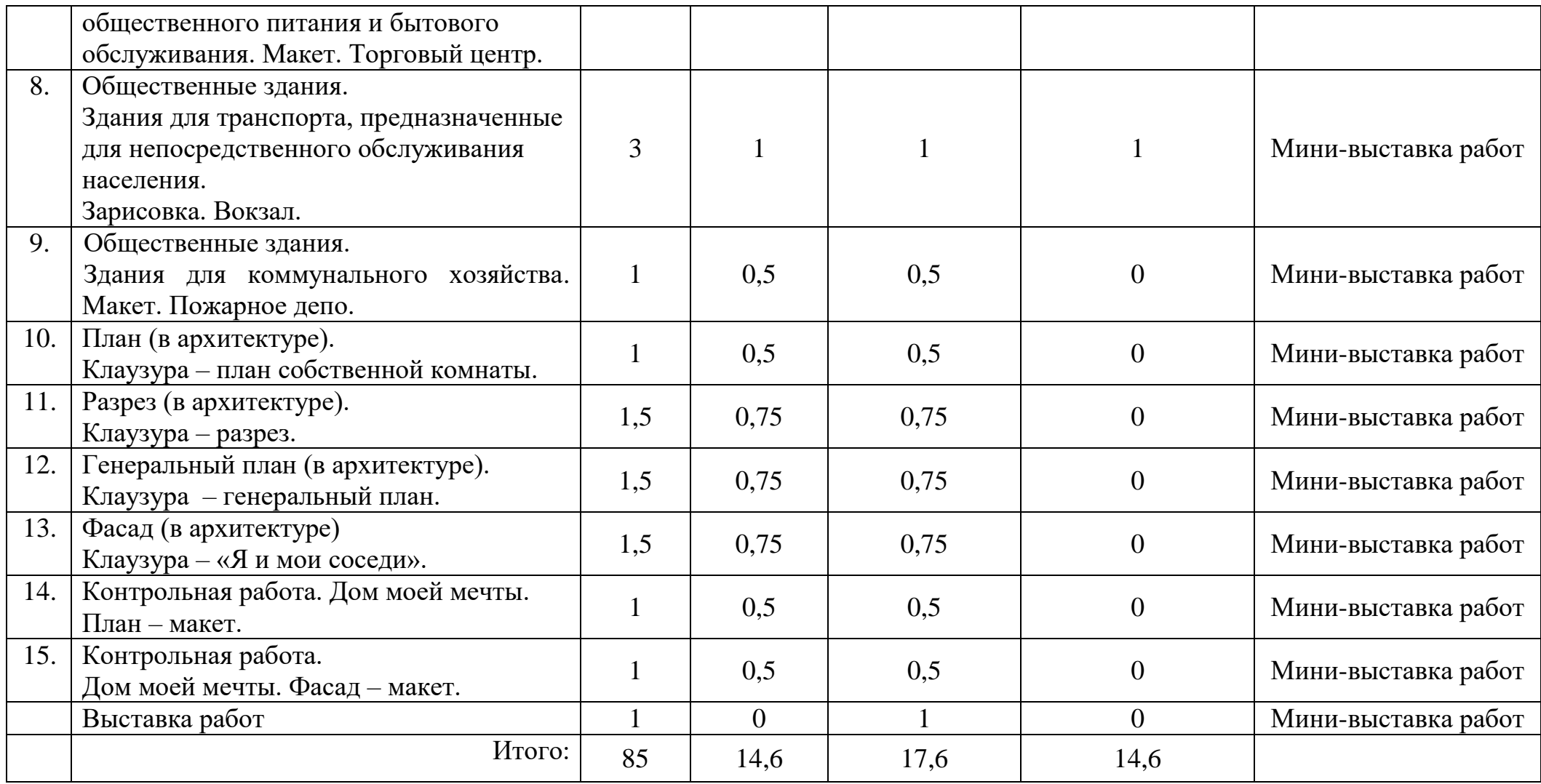

# **Содержание программы**

# Модуль 1. Компьютерная графика

- Тема 1. Работа: Инструменты. Знакомство с панелью и способами работы с различными инструментами
- Тема 2. Работа: Инструмент «Линия»
- Тема 3. Работа: Закрепление пройдённого материала. Выполнение линейной композиции
- Тема 4. Работа: Инструмент «Объект»
- Тема 5. Закрепление пройдённого материала. Выполнение композиции из объектов
- Тема 6. Работа: Объект «Заливка»
- Тема 7. Закрепление пройдённого материала. Композиции с использованием заливки объектов
- Тема 8. Работа: Инструмент «Свободная форма»
- Тема 9. Закрепление пройдённого материала. Выполнение композиции с помощью инструмента «Свободная форма».
- Тема 10. Работа: Инструмент «Обрезка»
- Тема 11. Закрепление пройдённого материала. Выполнение работы с картинками с помощью инструмента «Обрезка»
- Тема 12. Работа: Инструмент «Текст»
- Тема 13. Закрепление пройдённого материала. Выполнение текстовой композиции
- Тема 14. Работа: Инструмент «Перетекание»
- Тема 15. Закрепление пройдённого материала. Выполнение работы с картинками с помощью инструмента «Перетекание»
- Тема 16. Работа: Инструмент «Искажение»
- Тема 17. Закрепление пройдённого материала. Выполнение работы с картинками с помощью инструмента «Искажение»
- Тема 18. Работа: Инструмент «Контур»
- Тема 19. Закрепление пройдённого материала. Выполнение работы с картинками с помощью инструмента «Контур»
- Тема 20. Работа: Инструмент «Тень»
- Тема 21. Закрепление пройдённого материала. Выполнение работы с картинками с помощью инструмента «Тень»
- Тема 22. Работа: Инструмент «Оболочка»
- Тема 23. Закрепление пройдённого материала. Выполнение работы с картинками с помощью инструмента «Оболочка»
- Тема 24. Работа: Инструмент «Прозрачность»
- Тема 25. Закрепление пройдённого материала. Выполнение работы с картинками с помощью инструмента «Прозрачность»

# Модуль 2. Комбинаторика

- Тема 1. Симметрия
- Тема 2. Метр
- Тема 3. Статика
- Тема 4. Контраст.
- Тема 5. Нюанс
- Тема 6. Неустойчивость.
- Тема 7. Массивность
- Тема 8. Закрепление пройдённого материала. Выполнение композиции.
- Тема 9. Доминанта
- Тема 10. Плотность.
- Тема 11. Подобие.
- Тема 12. Легкость.
- Тема 13. Зеркальность.
- Тема 14. Закрепление пройдённого материала. Выполнение композиции.
- Тема 15. Разрежённость
- Тема 16. Динамика
- Тема 17. Легкость
- Тема 18. Ритм
- Тема 19. Асимметрия
- Тема 20. Закрепление пройдённого материала. Выполнение композиции

# Модуль 3. Проектирование

- Тема 1. Общественные здания. Классификация. Клаузура «Мое общественное пространство»
- Тема 2. Общественные здания. Здания для образования. Макет МГУ
- Тема 3. Общественные здания. Здания для отдыха. Макет.
- Тема 4. Общественные здания. Здания для здравоохранения. Макет
- Тема 5. Общественные здания. Физкультурно-оздоровительные центры. Макет стадиона
- Тема 6. Общественные здания. Культурно-просветительские учреждения. Зарисовка. Эрмитаж
- Тема 7. Общественные здания. Здания для предприятий торговли, общественного питания и бытового обслуживания. Макет. Торговый центр
- Тема 8. Общественные здания. Здания для транспорта, предназначенные для непосредственного обслуживания населения. Зарисовка. Вокзал
- Тема 9. Общественные здания. Здания для коммунального хозяйства. Макет. Пожарное депо
- Тема 10. План (в архитектуре). Клаузура план собственной комнаты
- Тема 11. Разрез (в архитектуре). Клаузура разрез
- Тема 12. Генеральный план (в архитектуре). Клаузура генеральный план
- Тема 13. Фасад (в архитектуре). Клаузура «Я и мои соседи»
- Тема 14. Контрольная работа. Дом моей мечты. План макет
- Тема 15. Контрольная работа. Дом моей мечты. Фасад макет

#### **Образовательные технологии**

**Занятие состоит из 2 частей:** лекция, практика.

**Лекции:** программой предусмотрены лекционные занятия, на которых учащихся знакомят с темой занятия, информация преподносится в разной форме (фильм, презентация)..

**Практические занятия:** программой предусмотрены практические задания, которые учащиеся выполняют как самостоятельно, так и совместно с преподавателем. На практических занятиях учащиеся выполняют творческую работу, которая соответствует теме.

**Исследовательские проекты:** исследовательские проекты программой не предусмотрены.

**Система контроля знаний учащихся:** для текущего контроля успеваемости учащиеся выполняют самостоятельную работу – творческое задание (картина, папье-маше, рисунок, клаузура). Итоговая аттестация проводиться в форме выполнения творческого задания. Аттестация проводится на крайнем занятии, учащимся дается 1,5 часа самостоятельной работы над творческим заданием. Оценивается творческая работа по 3 критериям: соответствие темы, качество работы, общее впечатление от работы.

#### **Учебно-методическое обеспечение и информационное обеспечение программы**

#### **Список литературы:**

- 1. Чернихов Я. Архитектурные фантазии. 101 композиция. Издательство «Международная книга».
- 2. 70 Чернихов Я. Архитектурные фантазии. 101 композиция. Ленинград, 1933.
- 3. Хан-Магомедов С.О. «О композиции формы в архитектуре. Архитектурная композиция». М.: Стройиздат, 1970.
- 4. Смолина Н.И. Традиции симметрии в архитектуре. М. Стройиздат. 1990.
- 5. Кринский В.Ф. Ламцов И.В. Туркус М.А. Элементы архитектурно- пространственной композиции. М.: Стройиздат. 1968.
- 6. Кандинский В. Точка и линия на плоскости. СПб.: Издательство «Азбука- классика», 2006.
- 7. Корбала Ф. «Золотое сечение».
- 8. Иконников А.В. Степанов Г.П. Основы архитектурной композиции. М.: Искусство, 1971.
- 9. Раушенбах Б. Геометрия картины и зрительное восприятие. СПб.: Издательство «Азбука классика», 2001.
- 10.Fantasy worlds Deidi von Shaewen Jon Mazels. Taschen. 1995
- 11.Guido Guiffre. Giorgio Morandi. Sansoni editore Firenze. 1970
- 12.Jon Mazels. Fantasy worlds. Deidi von shaiwen Jon Maizels. Taaschen.1995.
- 13.Michael schout. Fantastic architecture. Harri Abrams, Ing.Publishers, New
- 14.York.
- 15.Optical Illusions. Taschen. 1992 Koln.
- 16.Tchernikhov Jakov. Document et reproduction des arrives de A.Tchernikhov.
- 17.Somogi edition d'art.
- 18.Tchernikov J. Somogy editions d'art. 1931
- 19.Volker fisher Design heute. Prestel-verlag.
- 20. Zerbst Rainer Gaudi. Taschen.
- 21.Стасюк Н.Г., Киселева Т.Ю., Орлова И.Г. Макетирование, М., Архитектура С, 2014 Степанов А.В., Мальгин В.И., Иванова Г.И., Кудряшов К.В., Мелодинский Д.Л., Нестеренко А.А., Орлов В.И., Сапилевская И.И. Объемнопространственная композиция под редакцией проф. А.Ф. Степанова. – М.: Стройиздат, 1993
- 22.Степанов А.В., Туркус М.А. Объемно пространственная композиция в архитектуре. М.: Стройиздат, 1975
- 23.Хан Магомедов С.О. О композиции формы в архитектуре. Архитектурная композиция. М.: Стройиздат, 1970
- 24.Хан-Магомедов С.А. Пропедевтика «Пространство». Москва. Architectura, 1995
- 25.Чернихов.Я. Архитектурные фантазии 101 композиция. Л.: Издание ленинградского областного всесоюзного объединение "Международная книга", 1933
- 26.. Флоренский П.А. Обратная перспектива /Свящ. П.А. Флоренский// Флоренский П.А. Соч. в 4-х тт. Т. 3. М.: Мысль, 1999. — С.46–98.
- 27. .Как правильно организовать вступительные экзамены на архитектурный факультет. Межвузовский семинар УМО по архитектурным специальностям. – М., 2003. – 56 с.

# **Интернет ресурсы:**

## <https://fb.ru/article/415297/arhitektura-zdaniy-i-soorujeniy-osnovyi-i-klassifikatsiya>

<http://gk-drawing.ru/line-module/architecture-building/>

## **Материально- техническое обеспечение программы:**

Компьютер.

Мультимедиапроектор.

Экран.

Интерактивная доска.

## **Методические рекомендации учащимся по освоению программы**

Самостоятельную работу учащиеся выполняют на крайнем занятии каждого полугодия. Самостоятельная работа дается для подведения итогов, проверки знаний учащихся. Самостоятельная работа выполняется за 1,5 часа в формате творческой работы. Для выполнения задания учащимся необходимы художественные материалы: бумага формата А3, простой карандаш, клей карандаш, ножницы. В творческой работе ребята закрепляют знания по темам что прошли на занятиях за весь семестр. По окончанию выполнения работы, учащиеся оформляют выставку для комиссии, которая выставляет оценку.

## Составители программы

Самойличенко А.И., руководитель АRТстудии «Белый квадрат», ассистент преподавателя кафедры «Архитектуры и градостроительства».

Согласовано:

Декан АФ

Разработал:

руководитель ARTстудии

«Белый квадрат»

Wherever

Т.О. Цитман

А.И. Самойличенко